```
#include "ClientController.h"
#include "GameController.h"
#include "ClientNetworkController.h"#include "GameView.h"
#include "StatusView.h"
#include "ScoreView.h"#include "Vector.h"
#include "InputController.h"
#include "TestMessage.h"
#include <iostream>#include "LocalPlayer.h"
using namespace blaster;
using namespace std;
ClientController::ClientController( void )
{
   video bpp = 0;
   videoflags = SDL_SWSURFACE | SDL_OPENGL;
   screenWidth = 640;
screenHeight = 480;
   fullscreen = false;running = true;
   setupSDL( );
   setupSDLNet( );
   setupGL( );
   View *gameView = new GameView( NULL );
   View *statusView = new StatusView( gameView );
   View *scoreView = new ScoreView( statusView );
   topView = scoreView;
   topView−>init( );
}
ClientController::~ClientController( void )
{
   delete topView;
   SDI/Net Out ( );
   SDL Quit( );
}
ClientController *ClientController::instance = NULL;ClientController *ClientController::getInstance( void )
{
   if ( instance == NULL )
    {
       instance = new ClientController( );
    }
   return instance;}
// turn this on if you want to run the client without a server
                      ClientController.cpp Page 1/4
                                                                                     #define NOSERVER// turn this on to create another player
                                                                                    #define FAKEPLAYERvoid ClientController::run( void )
                                                                                     {
                                                                                        // Hard−code the server location for nowUint16 port = 1337;std::string address = "192.168.0.41";
                                                                                        long launchtime = SDL GetTicks( );
                                                                                        long oldtime = 0;long newtime = 0ifloat time = 0.0f;
                                                                                        float dt = 0.0f;
                                                                                        InputController *input;
                                                                                    #ifndef NOSERVER
ClientNetworkController *network =
ClientNetworkController::getInstance( );
                                                                                        network−>connect( address, port );
                                                                                    #endif// Get player id from server at some point
                                                                                        Player * player = new LocalPlayer( );
                                                                                        player−>setID( 42 );
                                                                                        setLocalPlayerID( 42 );
                                                                                        GameController::getInstance( )−>addPlayer( player );
                                                                                    #ifdef FAKEPLAYER
Player *p2 = new Player( );
                                                                                        p2−>setID( 1337 );
                                                                                        GameController::getInstance( )−>addPlayer( p2 );
                                                                                    #endifwhile ( running )
                                                                                         {
                                                                                            newtime = SDL_GetTicks( ) − launchtime;
                                                                                            dt = (float ) ( newtime – oldtime ) * 0.001f;
                                                                                            time = ( float ) newtime *0.001f;
                                                                                            oldtime = newtime;input = InputController::getInstance( );
                                                                                            input−>think( );
                                                                                     #ifndef NOSERVER
network = ClientNetworkController::getInstance( );
                                                                                            network−>think( time, dt );
                                                                                            network−>UDPSendMessage( new TestMessage( time ) );
                                                                                    #endif// Move this elsewhere?if ( input−>quit )
                                                                                             {
                                                                                                           ClientController.cpp Page 2/4
```
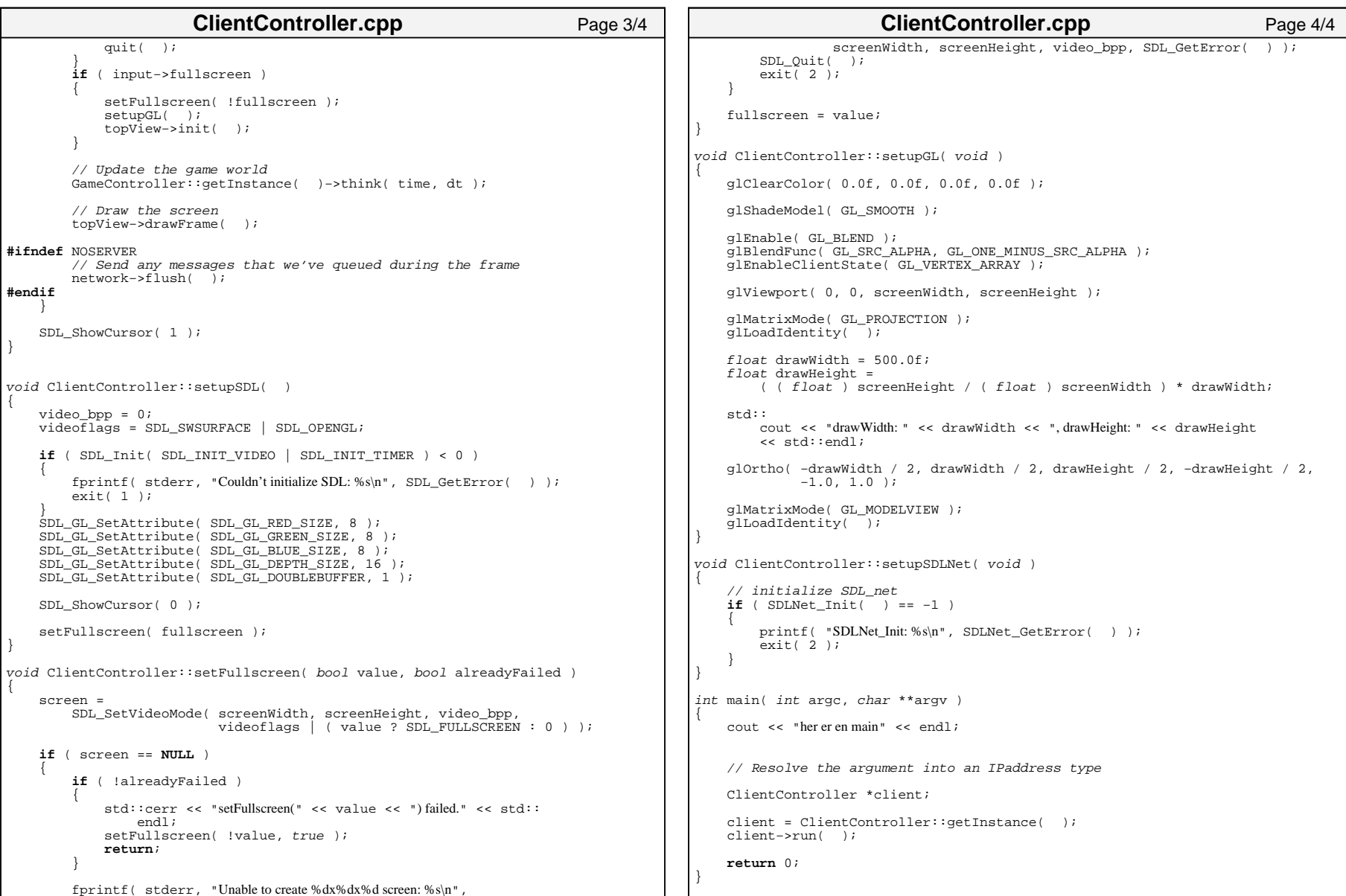

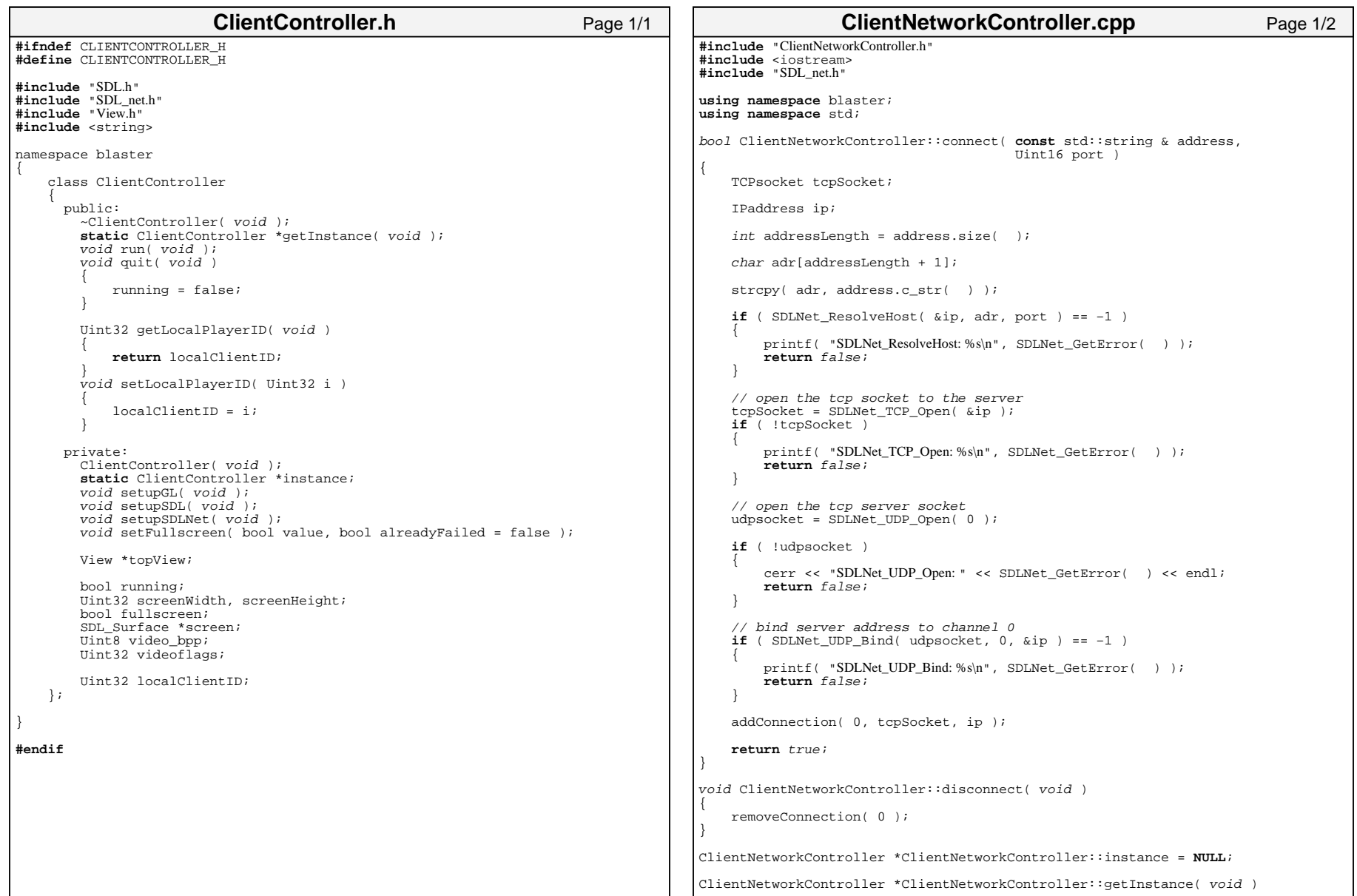

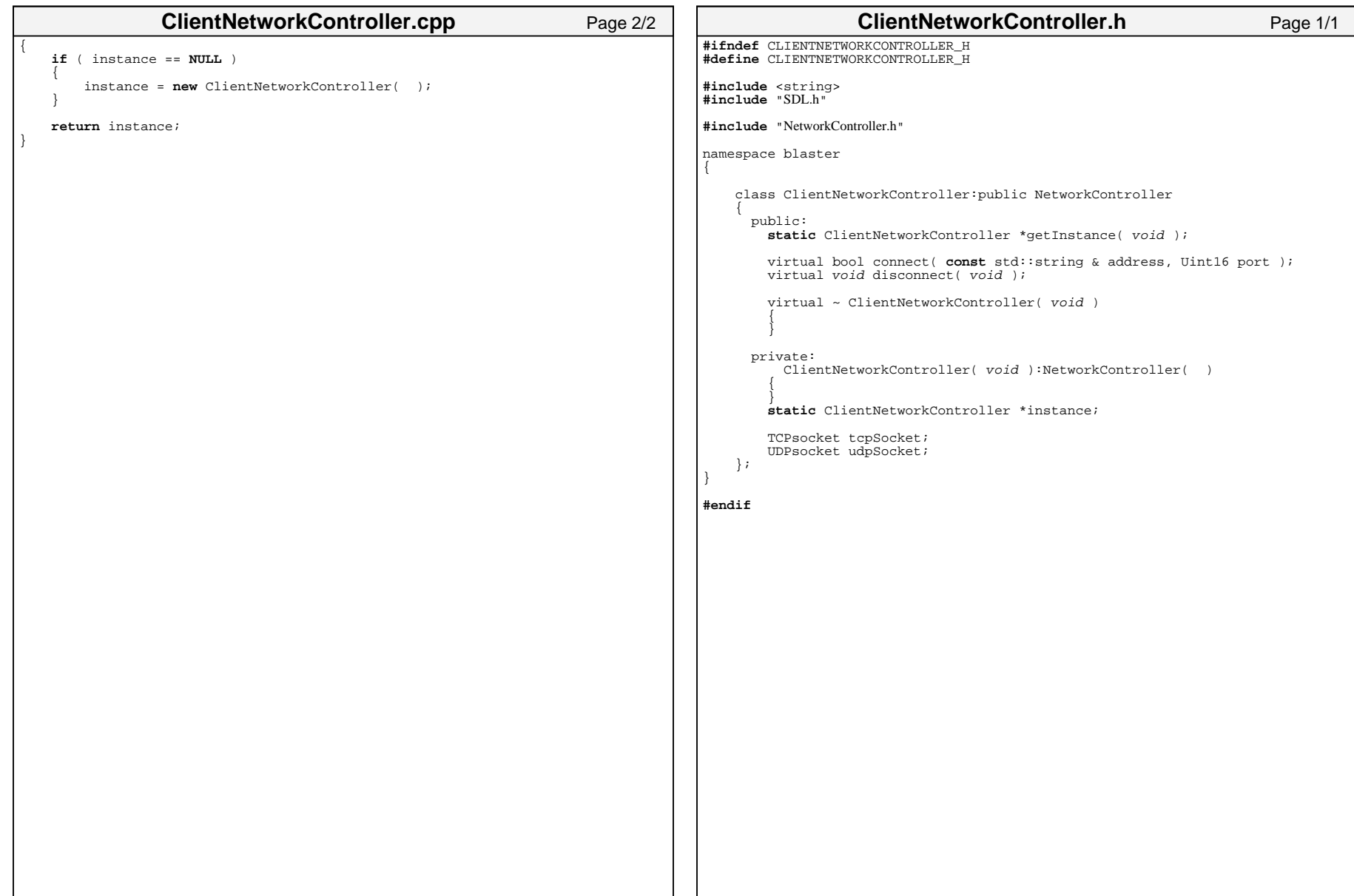

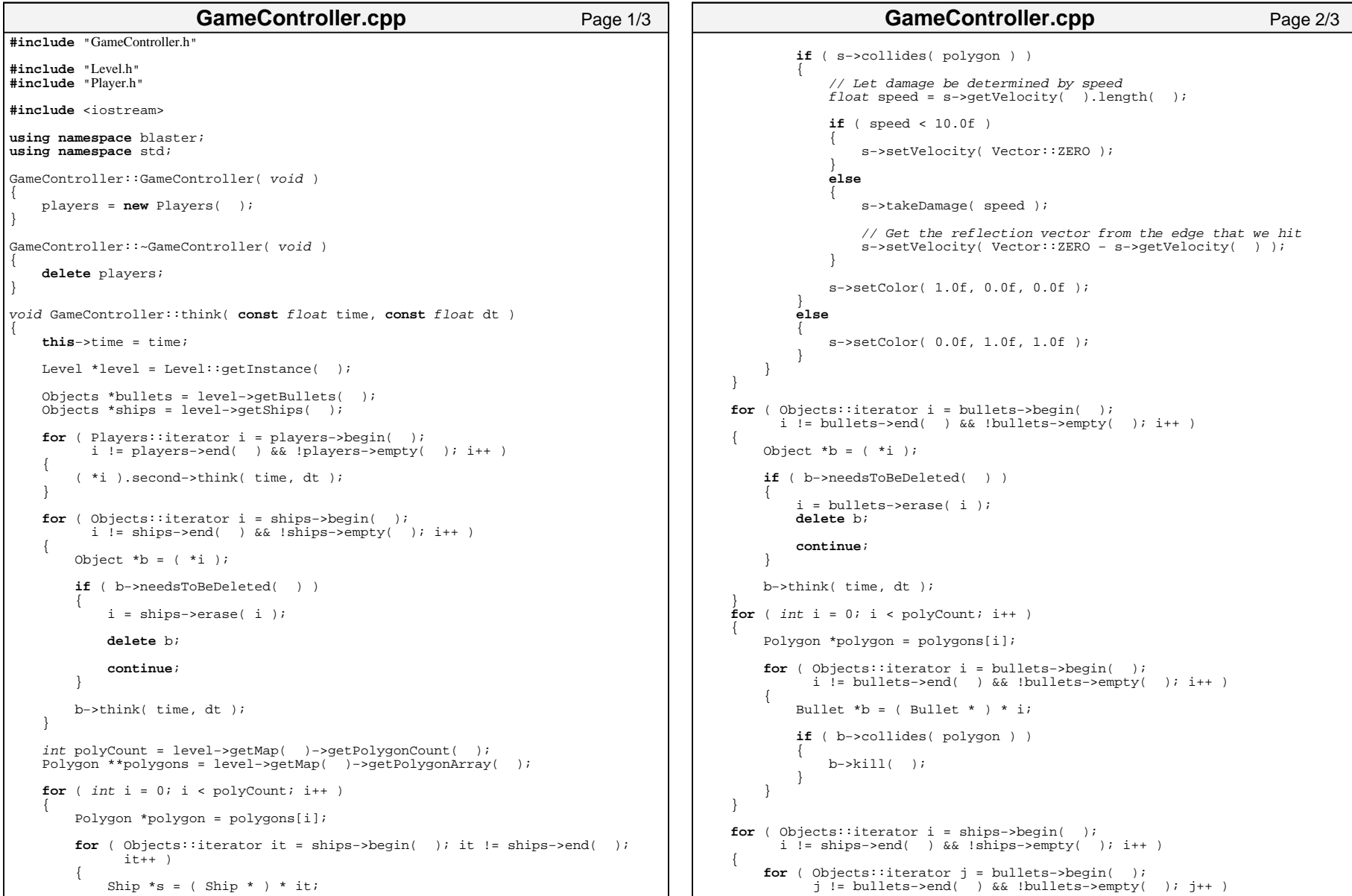

```
{
            Ship *ship = (Ship * ) * i;Object *bullet = *j;
            if ( ship−>getOwner( ) != bullet−>getOwner( ) )
            {
                Polygon **polys = ship−>getPolygonArray( );
                int polycount = ship−>getPolygonCount( );
                bool collided = false;
                for ( int k = 0; k < polycount; k++ )
                {
                    if ( bullet−>collides( polys[k] ) )
                    {
                        collided = true;break;}
                }
                if ( collided )
                {
                    ship−>takeDamage( 75 );
                   bullet−>kill( );
                }
            }
        }
    }
}
GameController *GameController::instance = NULL;GameController *GameController::getInstance( void )
{
    if ( instance == NULL )
    {
        instance = new GameController( );
    }
    return instance;}
void GameController::addPlayer( Player * p )
{
    players−>insert( std::make_pair( p−>getID( ), p ) );
}
Player *GameController::getPlayer( Uint32 id )
{
// return (*players)[id];
   Players::iterator i = players−>find( id );
    return ( *i ).second;
}
void GameController::removePlayer( Uint32 id )
{
    Players::iterator i = players−>find( id );
    players−>erase( i );
    delete( *i ).second;
}
                      GameController.cpp Page 3/3
                                                                                     #ifndef GAMECONTROLLER_H
                                                                                     #define GAMECONTROLLER_H
                                                                                     #include "Player.h"
                                                                                     #include "SDL.h"#include <map>
                                                                                     namespace blaster
                                                                                     {
                                                                                        typedef std::map < Uint32, Player * >Players;
                                                                                        class GameController{
                                                                                           public:
                                                                                            ~GameController( void );
                                                                                             static GameController *getInstance( void );
                                                                                             void think( const float time, const float dt );
                                                                                             Players *players;
                                                                                            void addPlayer( Player * p );
                                                                                             Player *getPlayer( Uint32 id );
                                                                                             void removePlayer( Uint32 id );
                                                                                             float getTime( void )
                                                                                             {
                                                                                                 return time;}
                                                                                           private:
                                                                                               GameController( void );
                                                                                            float time;static GameController *instance;};
                                                                                     }
                                                                                     #endifGameController.hPage 1/1
```
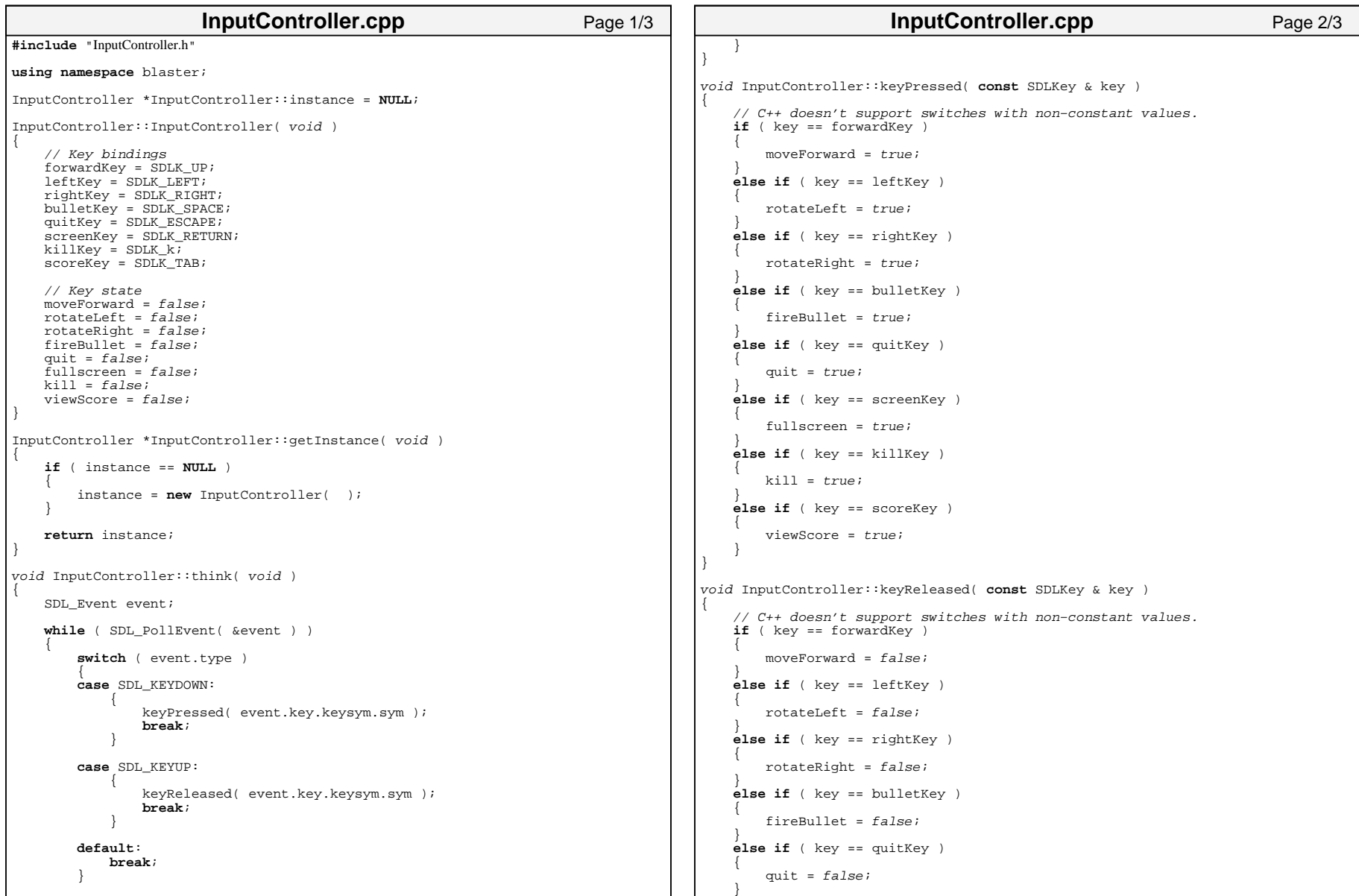

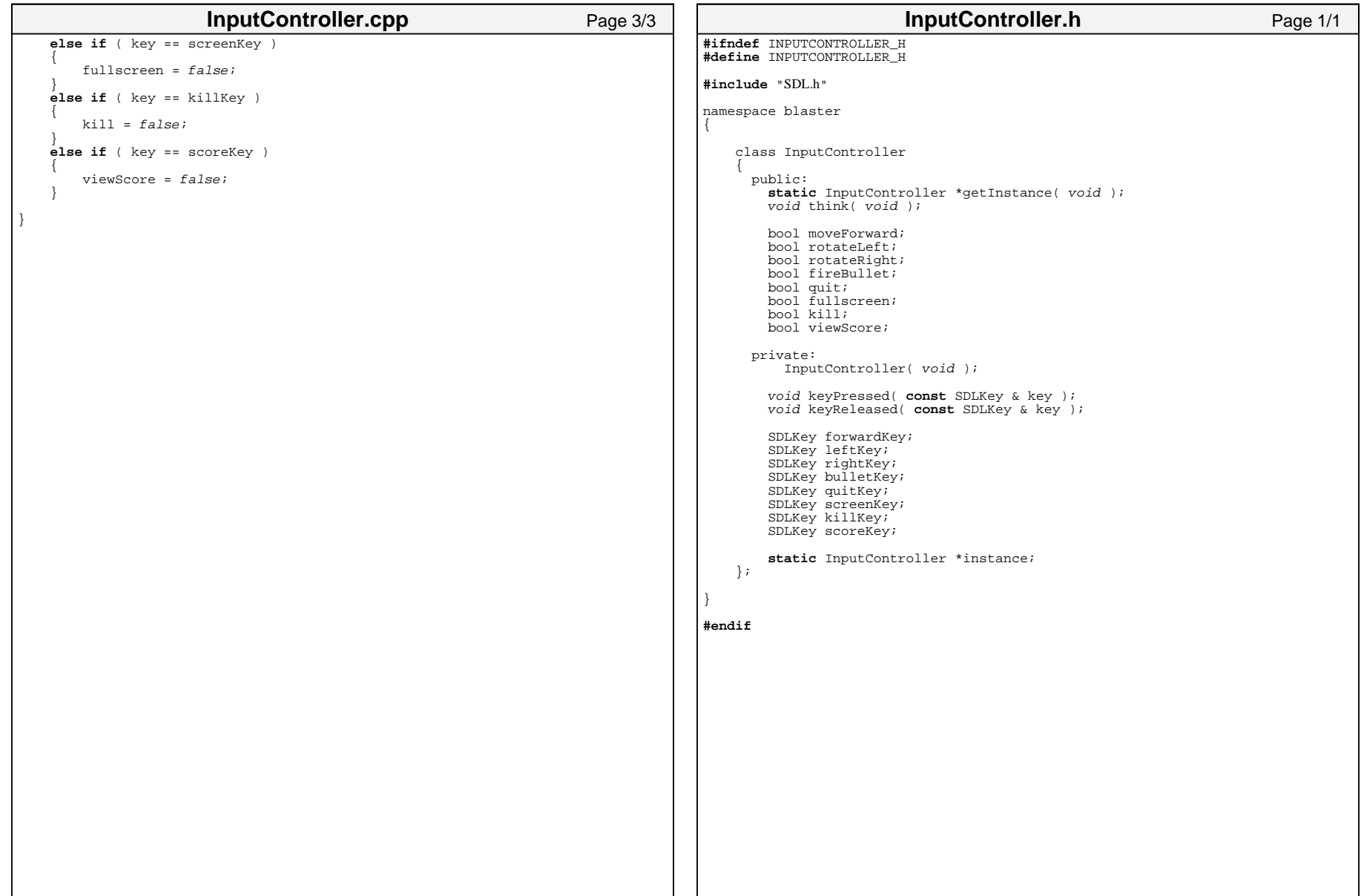

```
#include "NetworkController.h"
#include "MessageMakerBase.h"
#include <iostream>#include <string>
#include "ClientNetworkController.h"
#include "ServerNetworkController.h"using namespace blaster;
using namespace std;
NetworkController::NetworkController( void )
{
    Connections connections = Connections( );
   Messages messageInQueue = Messages( );
   Messages UDPOutQueue = Messages( );
   Messages TCPOutOueue = Messages();
    socketSet = SDLNet_AllocSocketSet( 32 );
   numConnections = 0;}
// Quick fix for those without Project Builder
#if !defined (BLASTERSERVER) && !defined (BLASTERCLIENT)
#define BLASTERCLIENT#endifNetworkController *NetworkController::getInstance( void )
{
#ifdef BLASTERCLIENT
return ClientNetworkController::getInstance( );
#endif
#ifdef BLASTERSERVER
return ServerNetworkController::getInstance( );
#endif}
void NetworkController::think( float time, float dt )
{
   if ( numConnections > 0 && SDLNet_CheckSockets( socketSet, 0 ) > 0 )
    {
       readMessages( );
    }
}
void NetworkController::readMessages( void )
{
   char buffer[1024];
TCPsocket socket;int id = 0:
   for ( Connections::iterator i = connections.begin( );
          i != connections.end( ) && !connections.empty( ); i++ )
    {
       socket = ( ( *i ).second )−>tcpsocket;
       id = ( *i ).first;if ( SDLNet_SocketReady( socket ) )
        {
                     NetworkController.cpp Page 1/4
                                                                                                 if ( SDLNet TCP Recv( socket, buffer, 1024 ) < 1 )
                                                                                                 {
                                                                                                     removeConnection( id );
                                                                                                 }
                                                                                             }
                                                                                         }
// stuff that reads from tcp−socket and feeds data to message−maker
                                                                                        // push messages on message queue 
                                                                                         // read data from UDP−socket and push on message−queue via messagemaker
                                                                                        UDPpacket packet;
                                                                                        NetMessage *msg = NULL;
                                                                                        while ( SDLNet UDP Recv( udpsocket, &packet ) )
                                                                                         {
                                                                                             cerr << "Recived " << packet.len << " bytes of data via UDP" << endl;
                                                                                             msg = MessageMakerBase::constructMessage( packet.data, packet.len );
                                                                                             if ( msg )
                                                                                             {
                                                                                                 messageInQueue.push( msg );
                                                                                             }
                                                                                         }
                                                                                         while ( !messageInQueue.empty( ) )
                                                                                         {
                                                                                             msg = messageInQueue.front( );
                                                                                             messageInQueue.pop( );
                                                                                             msg−>think( );
                                                                                         }
                                                                                     }
                                                                                     void NetworkController::flush( void )
                                                                                     {
                                                                                        UDPpacket *packet;
                                                                                        NetMessage *message;
                                                                                        // for each udp
                                                                                        while ( !UDPOutQueue.empty( ) )
                                                                                         {
                                                                                             message = UDPOutQueue.front( );
                                                                                             UDPOutQueue.pop( );
                                                                                             Uint32 messageSize = message−>getSize( );
                                                                                             // create output buffer
                                                                                             Uint8 *output = new Uint8[messageSize];
                                                                                             message−>serializeTo( output );
                                                                                             // create package and put output into it
                                                                                             packet = SDLNet_AllocPacket( messageSize );
                                                                                             memcpy( packet−>data, output, messageSize );
                                                                                             packet−>channel = −1;
                                                                                             packet−>address = getIPFromID( message−>getTo( ) );
                                                                                                          NetworkController.cpp Page 2/4
```

```
// we only have one udp−socket
        if ( SDLNet_UDP_Send( udpsocket, −1, packet ) == 0 )
        {
            // if errors
removeConnection( message−>getTo( ) );
        }
        SDLNet FreePacket( packet );
       delete message;
    }
    // for each tcp
    while ( !TCPOutQueue.empty( ) )
    {
        message = UDPOutQueue.front( );
       UDPOutQueue.pop( );
        Uint32 messageSize = message−>getSize( );
       Uint8 *output = new Uint8[messageSize];
       message−>serializeTo( output );
       if ( !
              ( SDLNet_TCP_Send
                ( getTCPSocketFromID( message−>getTo( ) ), output,
                  message−>getSize( ) ) < messageSize ) )
        {
            // if errors
removeConnection( message−>getTo( ) );
        }
        delete message;
    }
}
TCPsocket NetworkController::getTCPSocketFromID( int id )
{
    Connection *con = connections[id];return con−>tcpsocket;
}
IPaddress NetworkController::getIPFromID( int id )
{
    Connection *con = connections[id];return con−>ip;
}
void NetworkController::pushInMessage( NetMessage * message )
{
    messageInQueue.push( message );
}
NetMessage *NetworkController::popInMessage( void )
{
    NetMessage *message = messageInQueue.front( );
    messageInQueue.pop( );
    return message;
                     NetworkController.cpp Page 3/4
                                                                                     }
                                                                                     Connection *NetworkController::addConnection( int id, TCPsocket & tcpsocket,
                                                                                                                                    IPaddress ip )
                                                                                     {
                                                                                         cerr << "Adding new connection with id " << id << endl;
                                                                                         Connection *con = connections[id];
                                                                                         // return existing connection if exists
                                                                                         if ( con )
                                                                                         {
                                                                                             return con;}
                                                                                         con = new Connection( ip, tcpsocket );
                                                                                         connections[id] = con;SDLNet_TCP_AddSocket( socketSet, tcpsocket );
                                                                                         numConnections++;cerr << "numConnections: " << numConnections << endl;return con;}
                                                                                     void NetworkController::removeConnection( int id )
                                                                                     {
                                                                                         Connection *con = connections[id];
                                                                                         if ( con )
                                                                                         {
                                                                                             cerr << "Breaking connection with id: " << id << endl;
                                                                                             SDLNet_TCP_DelSocket( socketSet, con−>tcpsocket );
                                                                                             Connections::iterator i = connections.find([id]);
                                                                                             connections.erase( i );
                                                                                             numConnections−−;delete con;cerr << "numConnections: " << numConnections << endl;}
                                                                                     }
                                                                                     void NetworkController::UDPSendMessage( NetMessage * message )
                                                                                     {
                                                                                         UDPOutQueue.push( message );
                                                                                     }
                                                                                     void NetworkController::TCPSendMessage( NetMessage * message )
                                                                                     {
                                                                                         TCPOutQueue.push( message );
                                                                                     }
                                                                                                          NetworkController.cpp Page 4/4
```
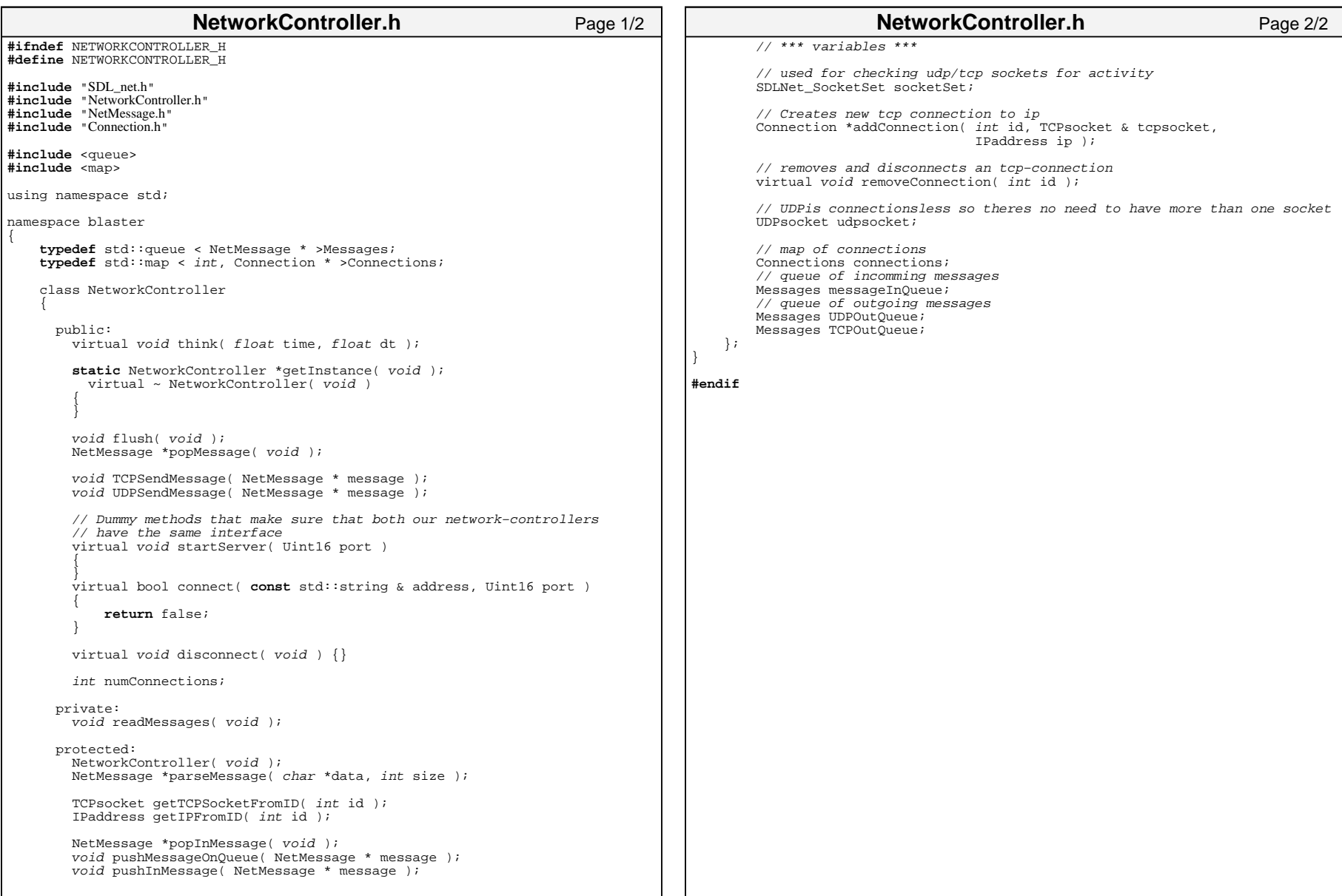

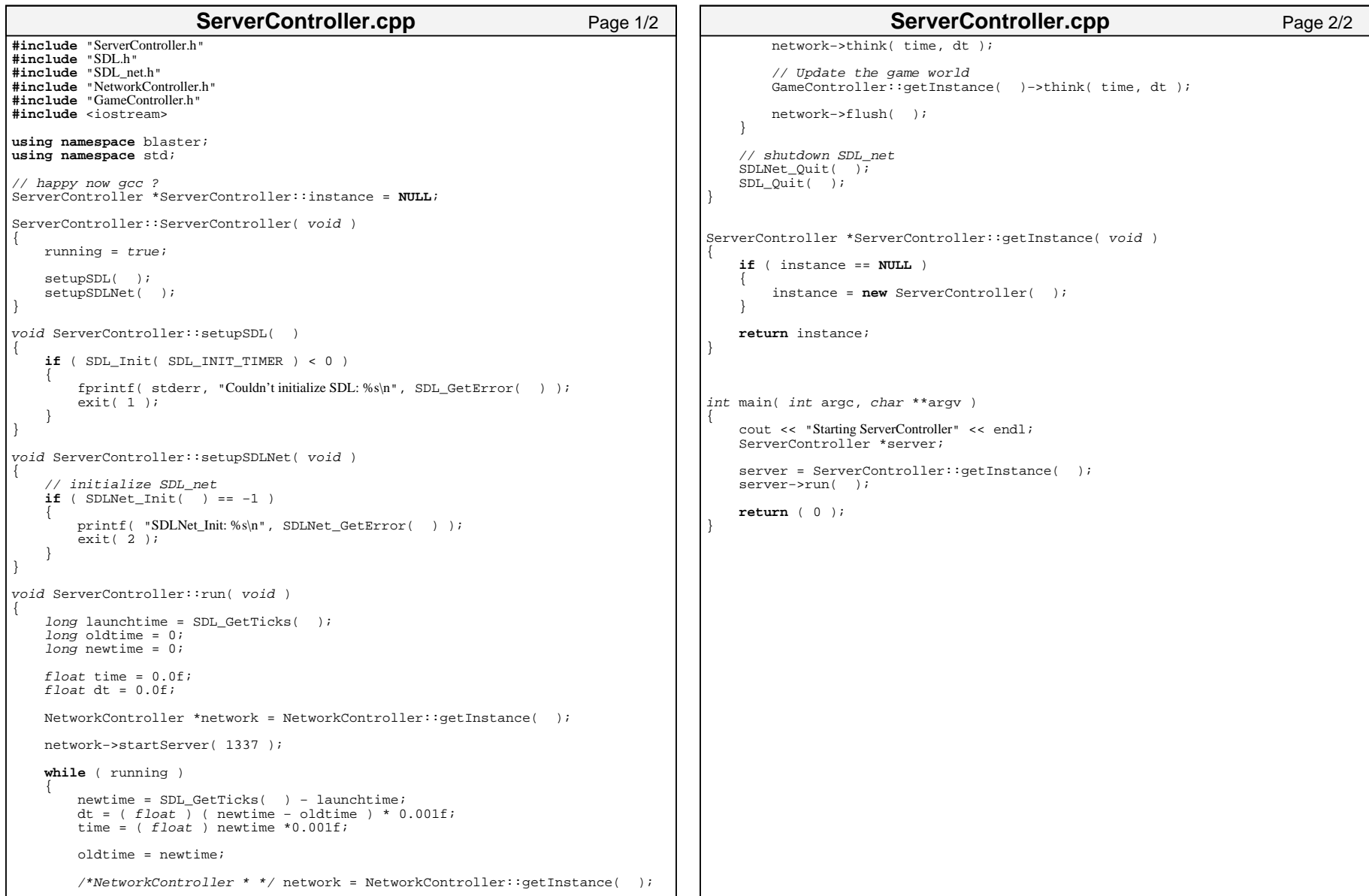

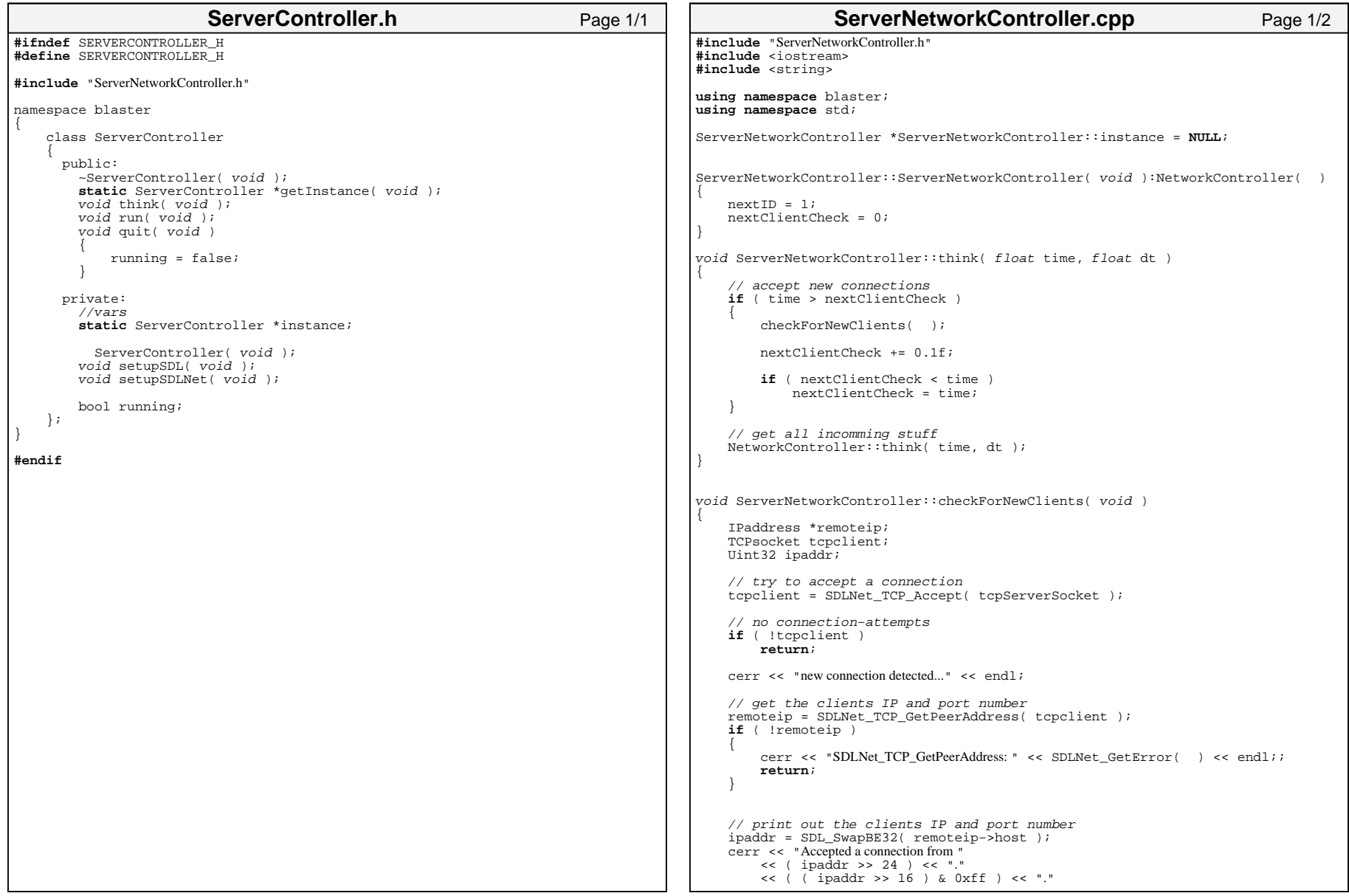

```
<< ( ( ipaddr >> 8 ) & 0xff ) << "."
        << ( ipaddr & 0xff ) << " on port " << ( remoteip−>port ) << endl;
    // add connection to io/queue
   addConnection( nextID, tcpclient, *remoteip );
   nextID++;}
void ServerNetworkController::startServer( Uint16 port )
{
   IPaddress ip;
    // Resolve the argument into an IPaddress type
   if ( SDLNet_ResolveHost( &ip, NULL, port ) == −1 )
    {
        cerr << "Could not resolve localhost" << SDLNet_GetError( ) << endl;
        exit(3);
    }
   cerr << "Resolved host" << endl;// open the server socket
   tcpServerSocket = SDLNet_TCP_Open( &ip );
   if ( !tcpServerSocket )
    {
        cerr << "Could not open TCP−server−socket: " << SDLNet_GetError( ) <<
            endl;exit(4);
    }
   cerr << "TCP server socket created" << endl;// open udp−socket
   udpsocket = SDLNet_UDP_Open( port );
   if ( !udpsocket )
    {
        cerr << "SDLNet UDP Open: " << SDLNet GetError( ) << endl;
       exit( 2 );
    }
   cerr << "UDP socket opened" << endl;
}
ServerNetworkController *ServerNetworkController::getInstance( void )
{
   if ( instance == NULL )
    {
        instance = new ServerNetworkController( );
    }
   return instance;}
                 ServerNetworkController.cpp Page 2/2
                                                                                      #ifndef SERVERNETWORKCONTROLLER_H
                                                                                       #define SERVERNETWORKCONTROLLER_H
                                                                                       #include "SDL.h"
#include "SDL_net.h"
                                                                                       #include <deque>
                                                                                       #include "ServerNetworkController.h"#include "NetworkController.h"namespace blaster
                                                                                       {
                                                                                          class ServerNetworkController:public NetworkController
                                                                                           {
                                                                                             public:
                                                                                               virtual void think( float time, float dt );
                                                                                               virtual void startServer( Uint16 port );
                                                                                               static ServerNetworkController *getInstance( void );
                                                                                                 virtual ~ ServerNetworkController( void )
                                                                                               {
                                                                                               }
                                                                                             private:
                                                                                               //vars TCPsocket tcpServerSocket;
                                                                                               static ServerNetworkController *instance;
                                                                                               int port;
                                                                                               int nextID;//functionsServerNetworkController( void );
                                                                                               void checkForNewClients( void );
                                                                                               float nextClientCheck;
                                                                                          };
                                                                                       }
                                                                                       #endifServerNetworkController.hPage 1/1
```
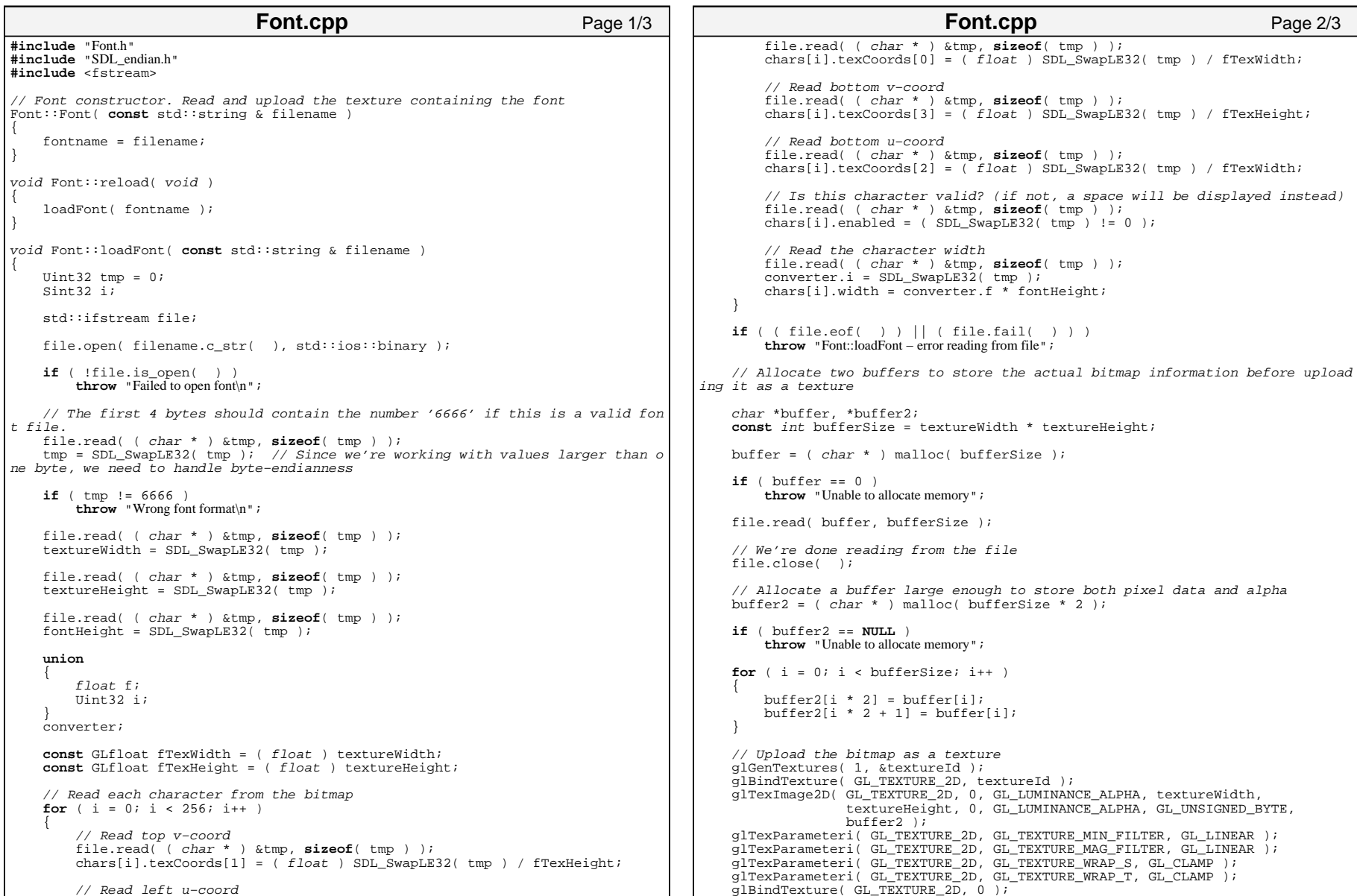

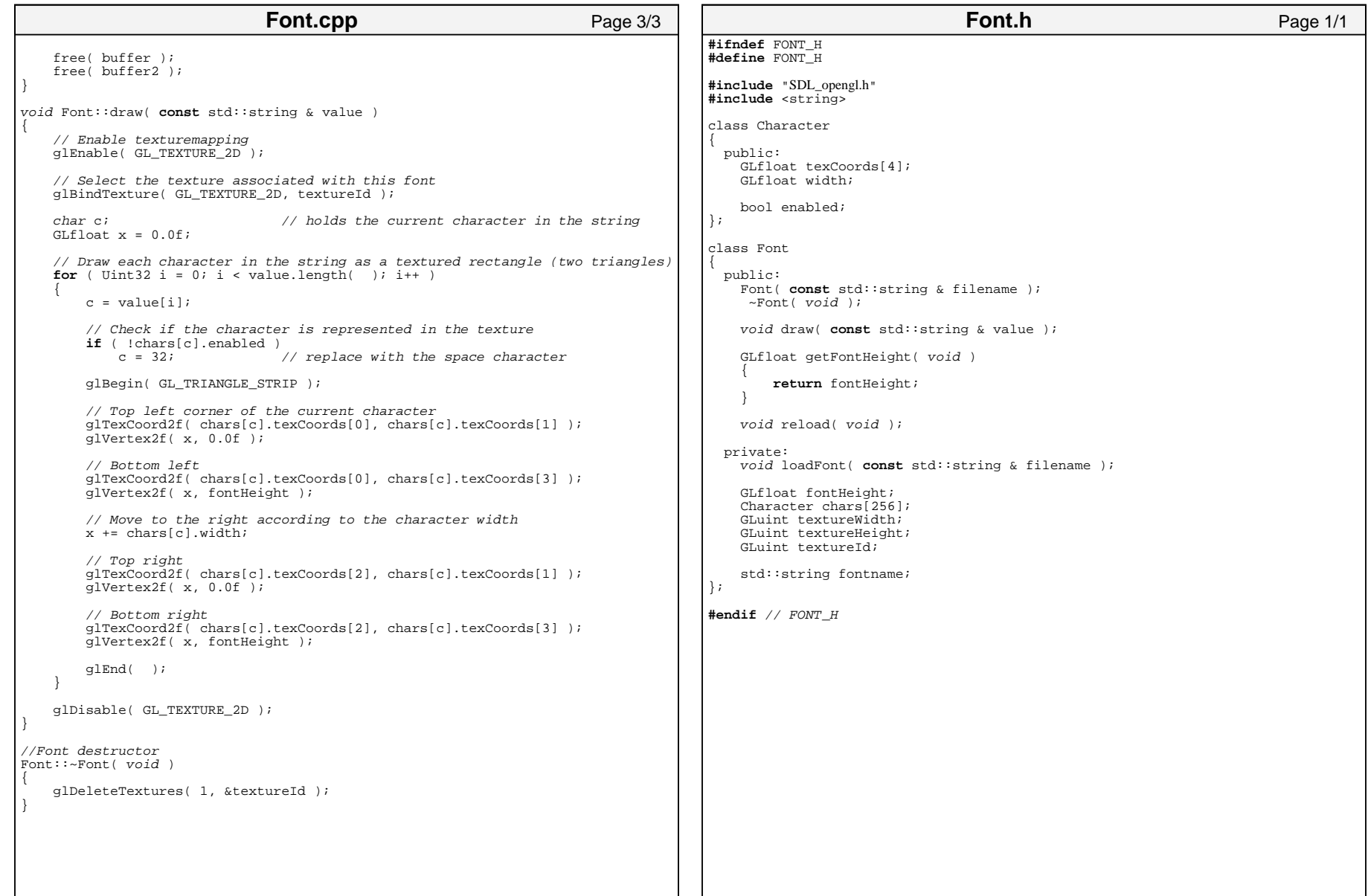

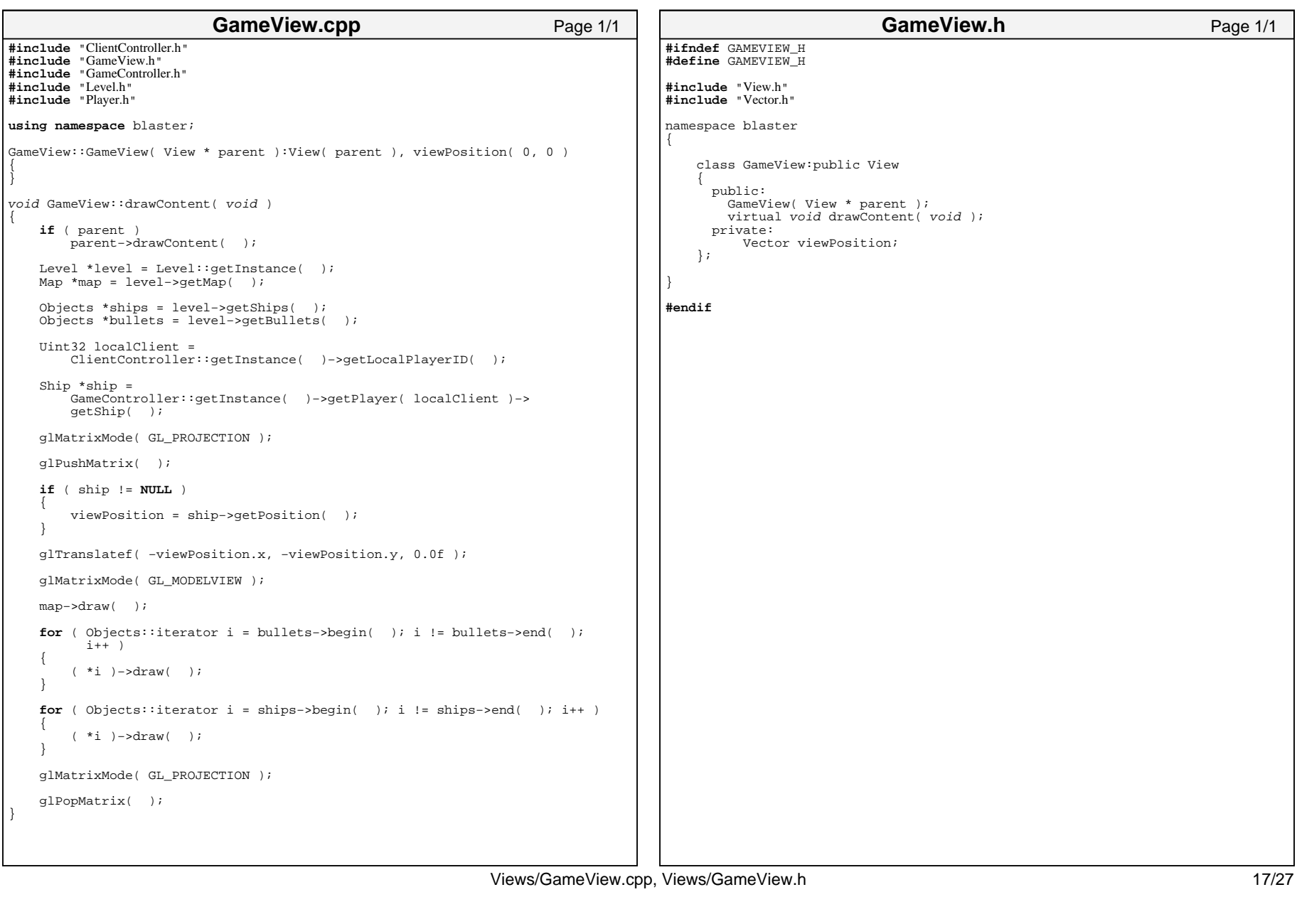

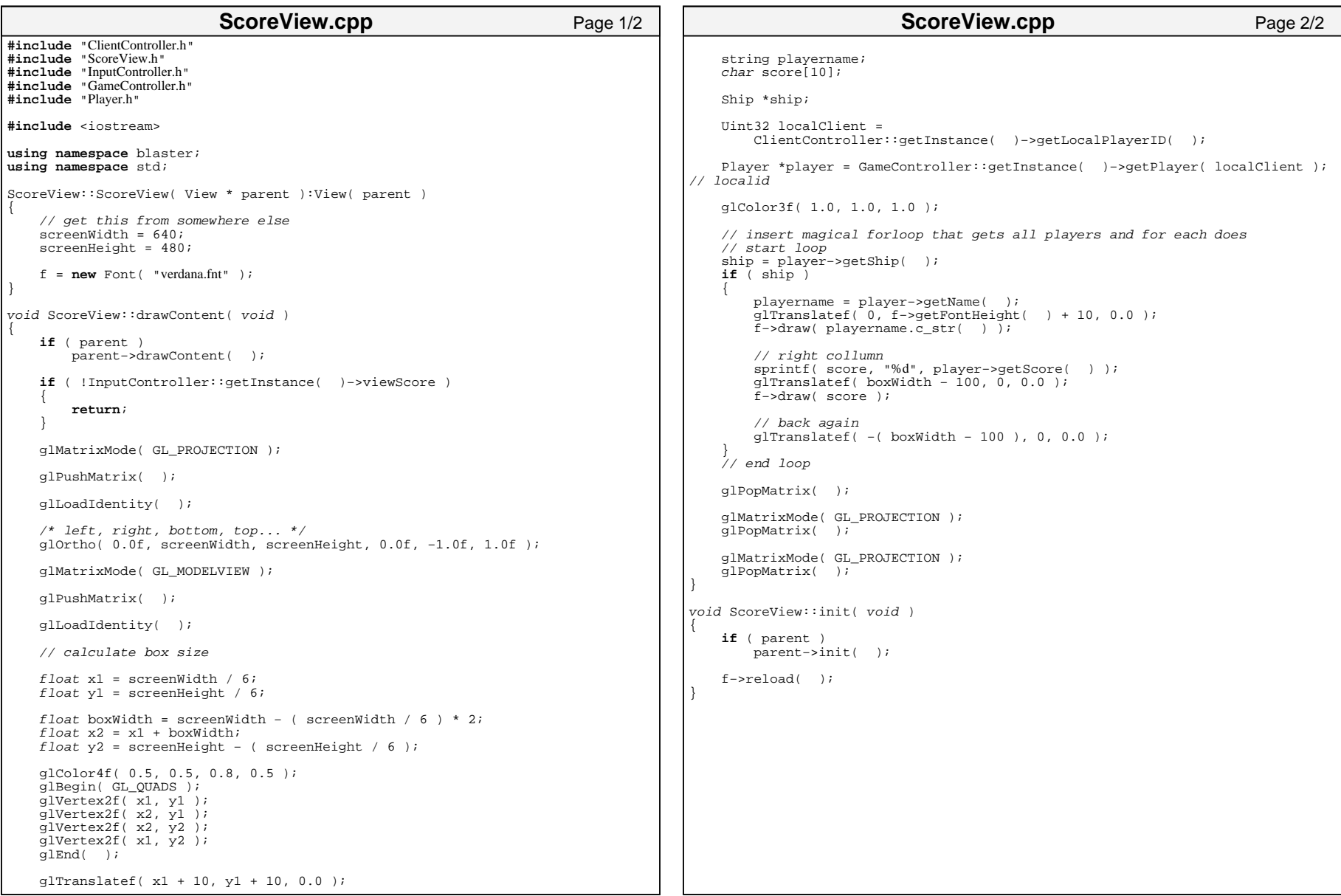

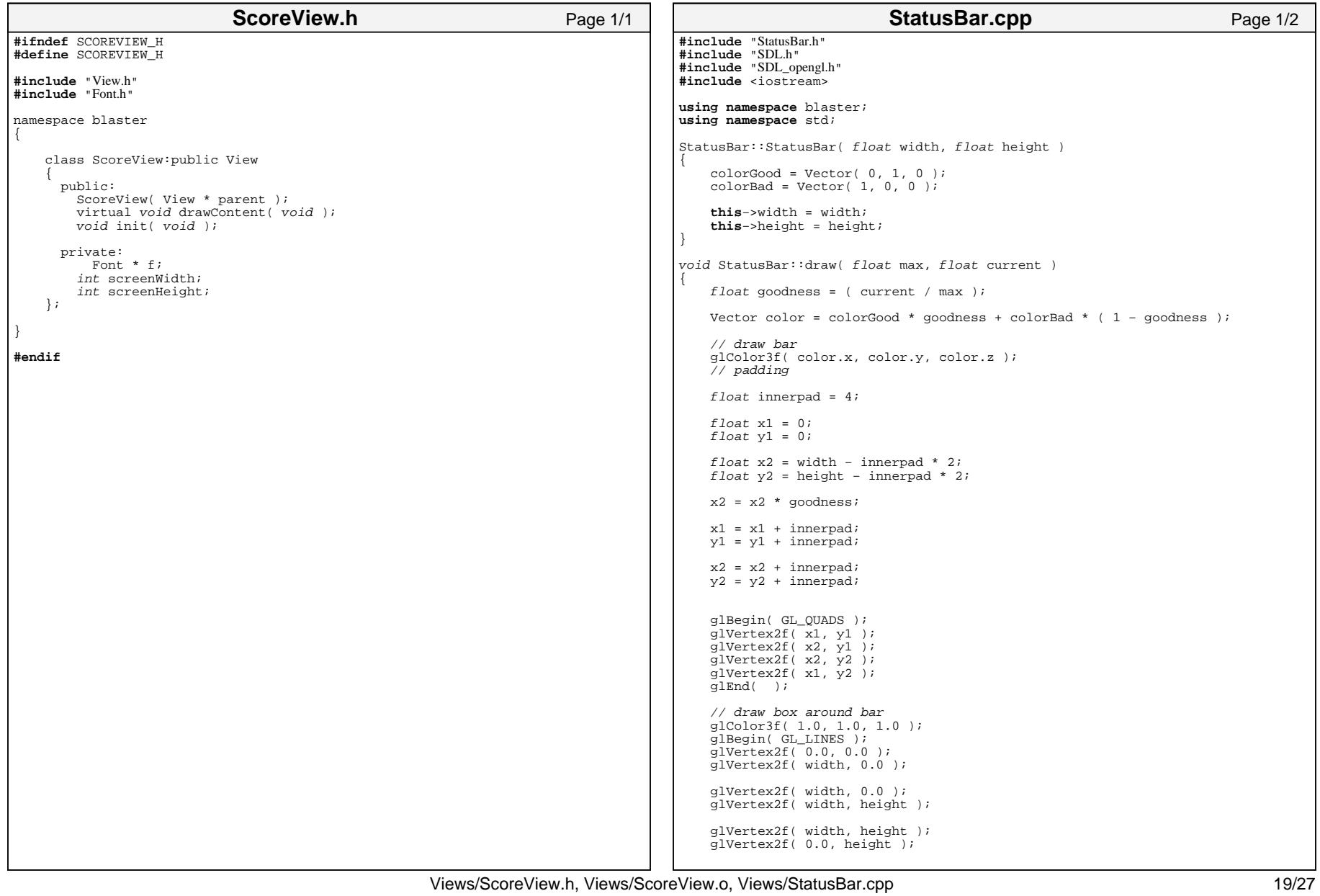

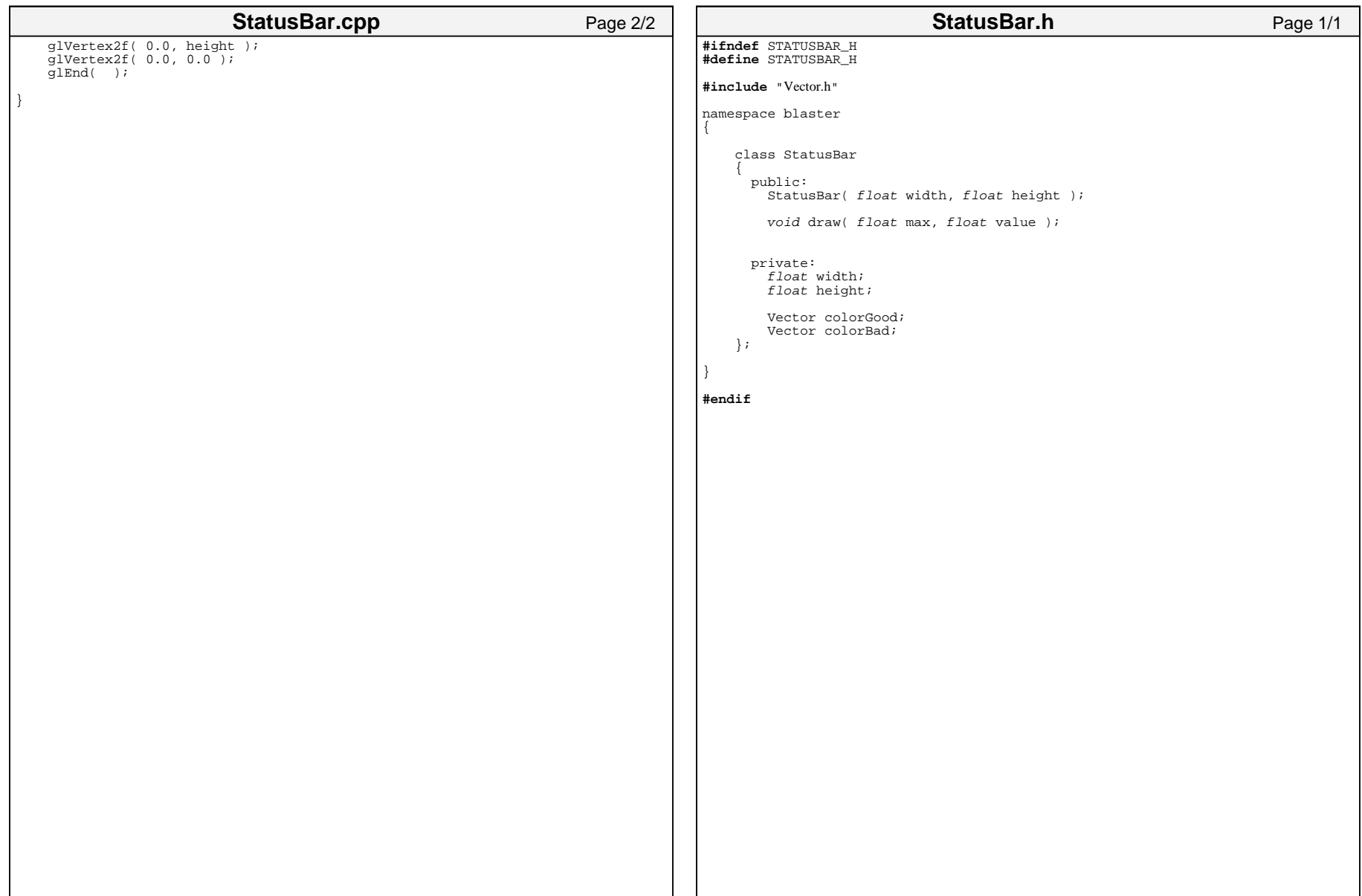

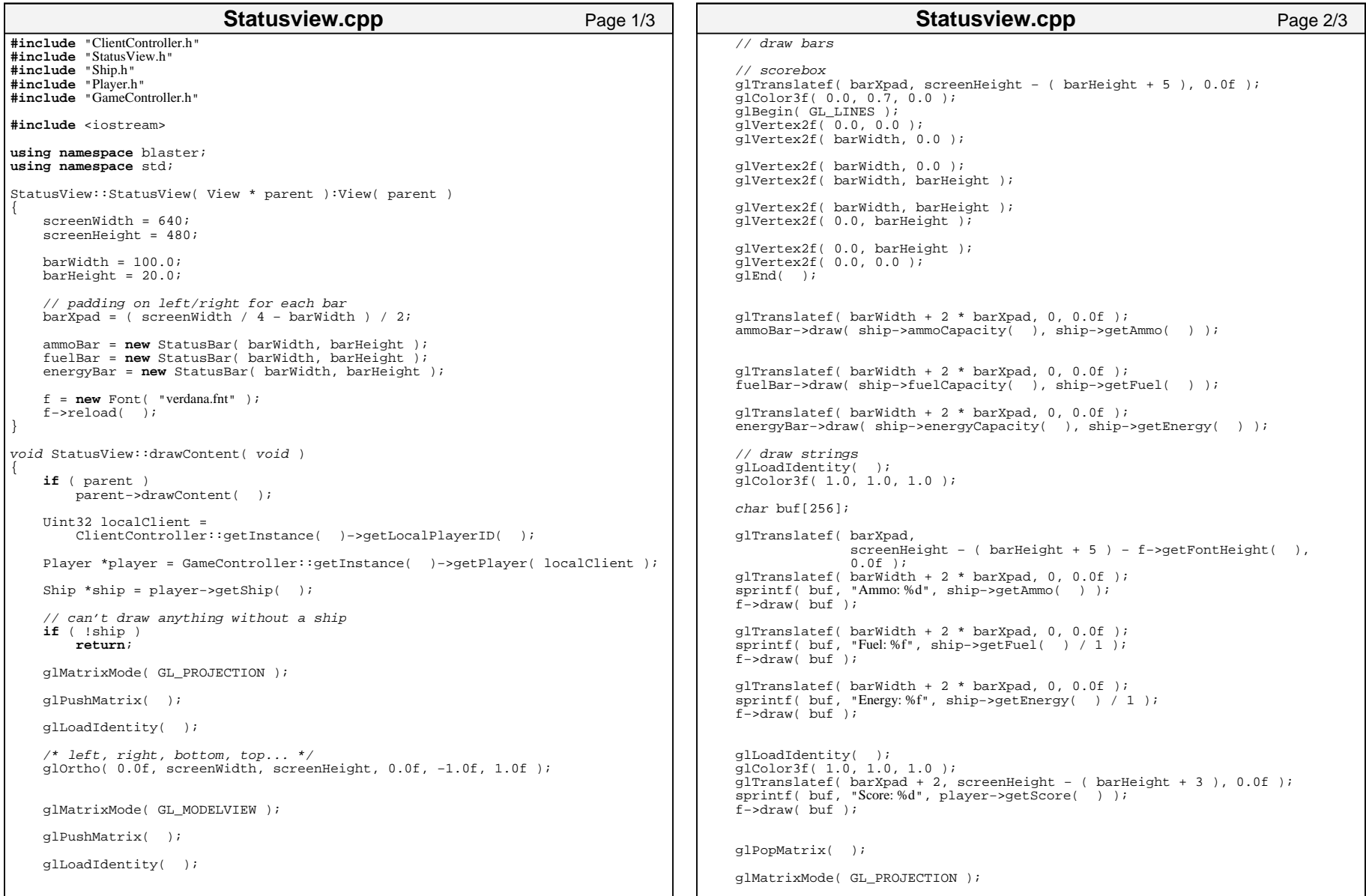

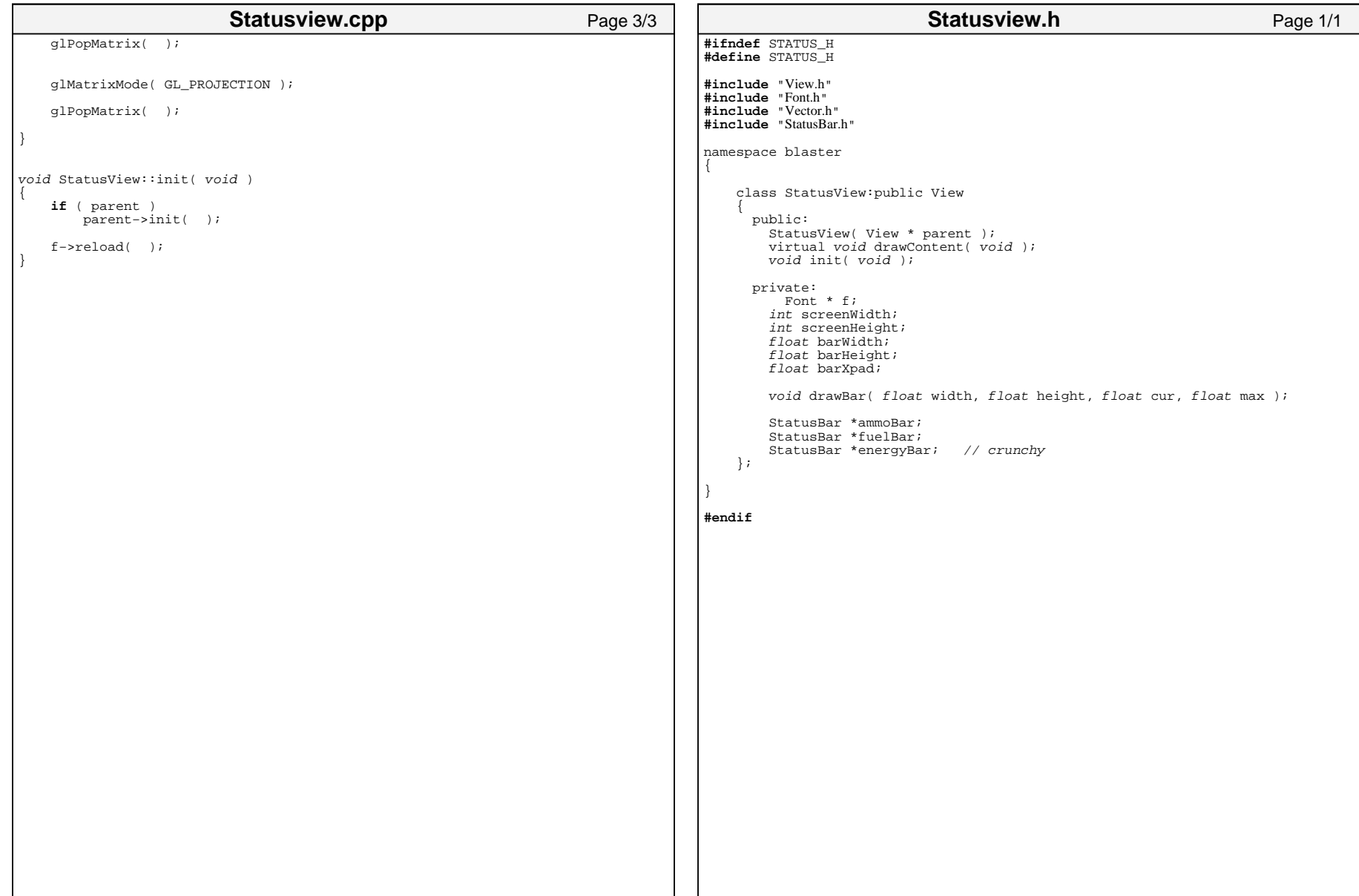

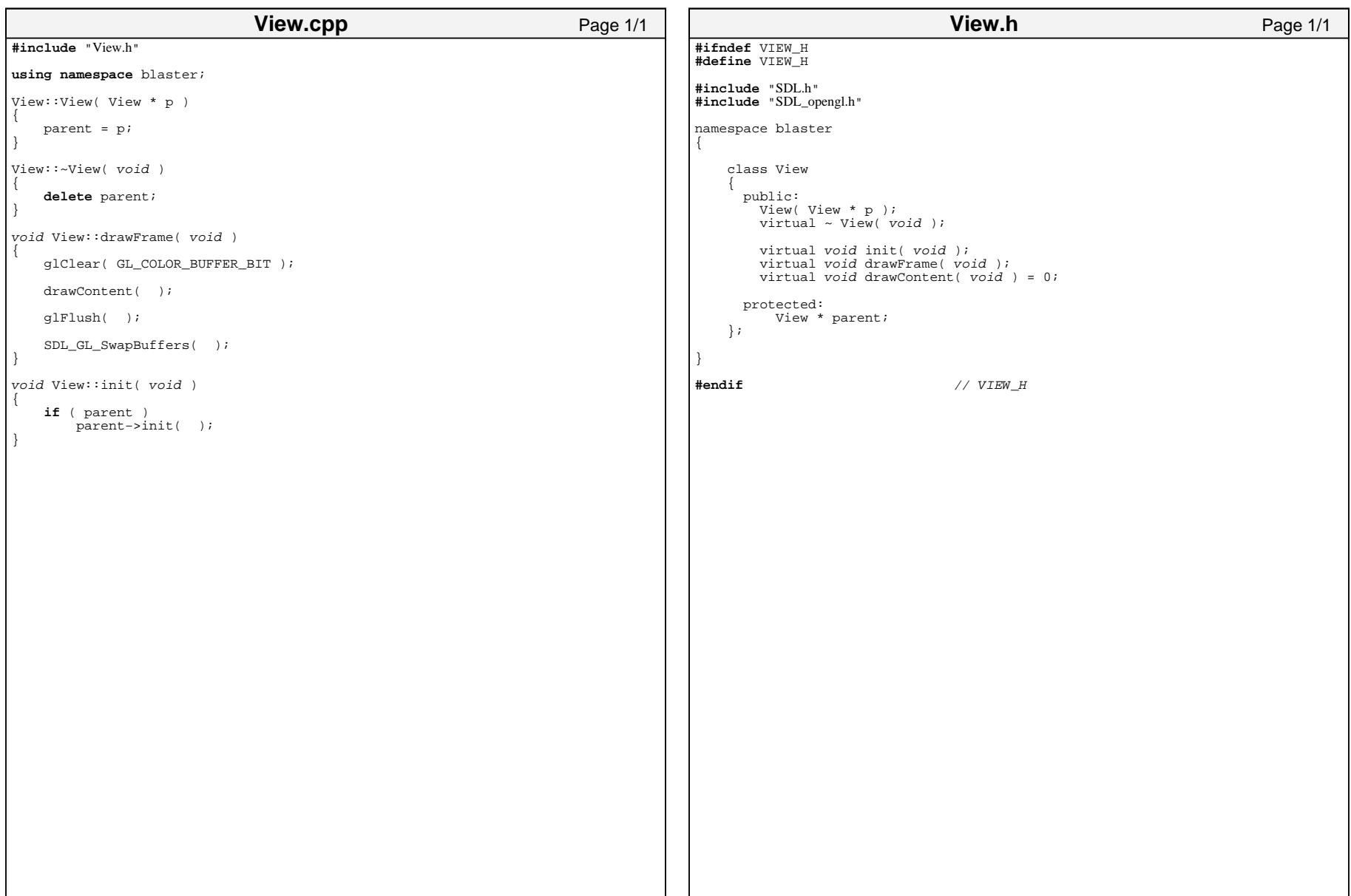

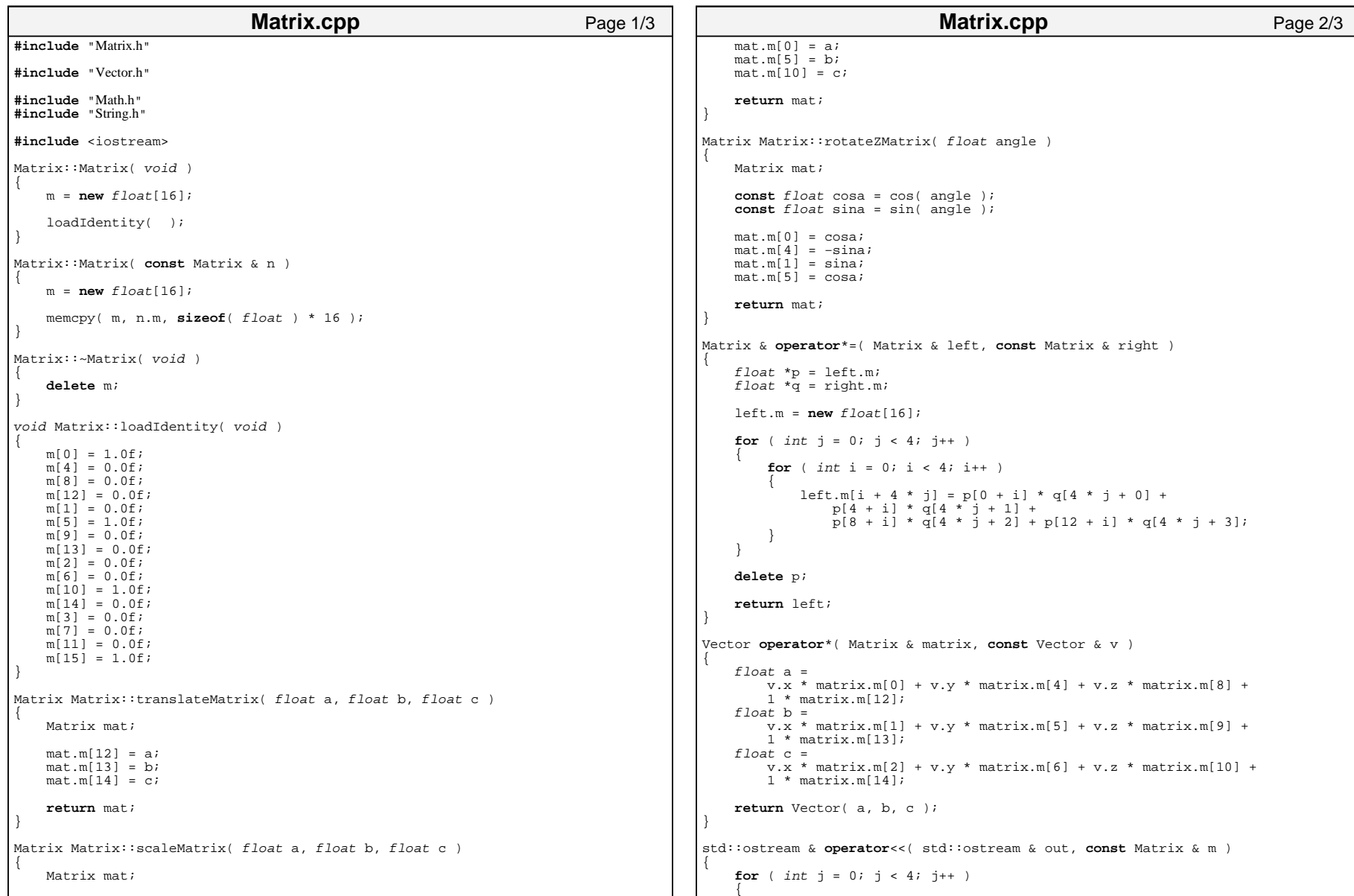

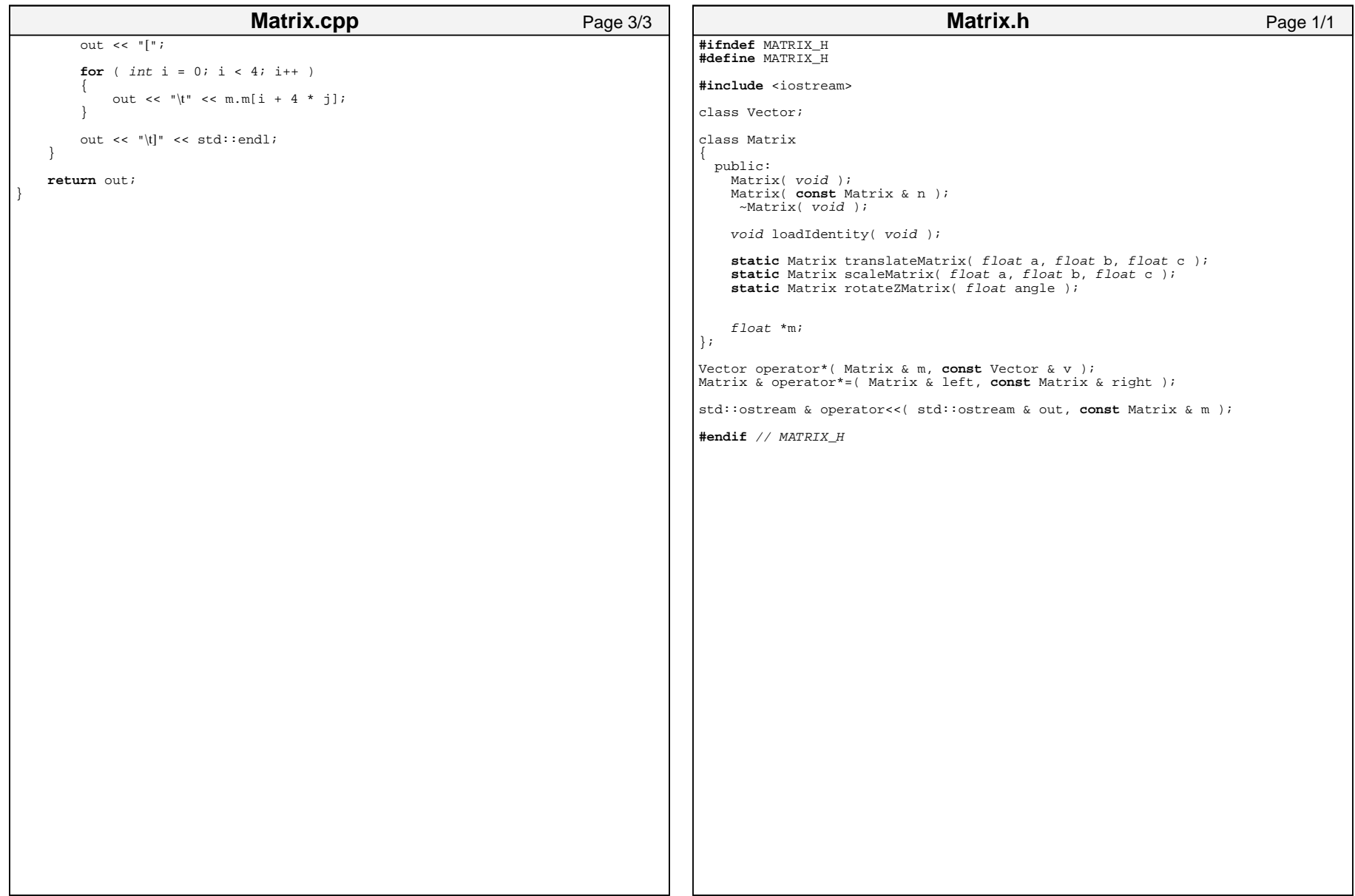

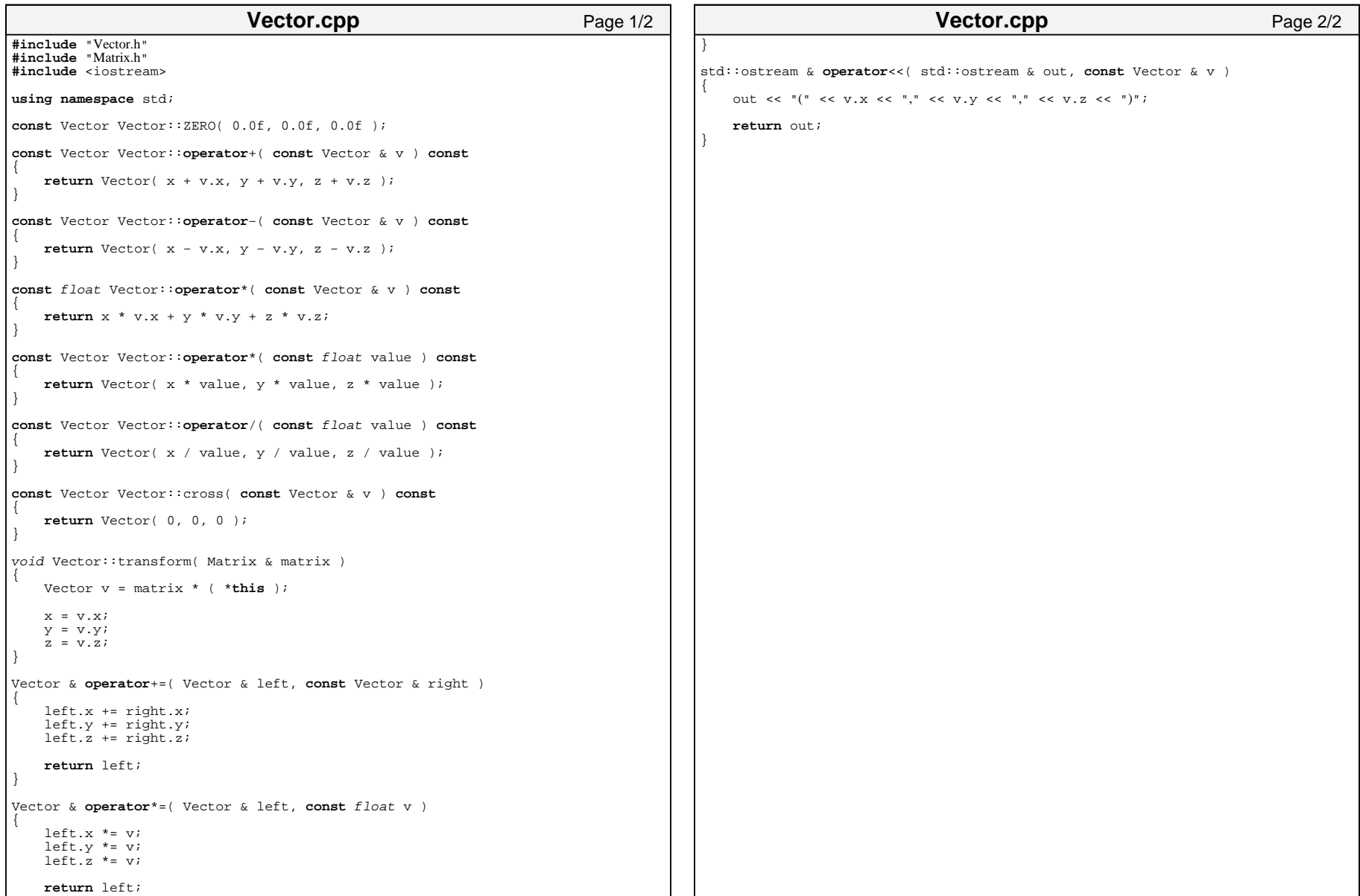

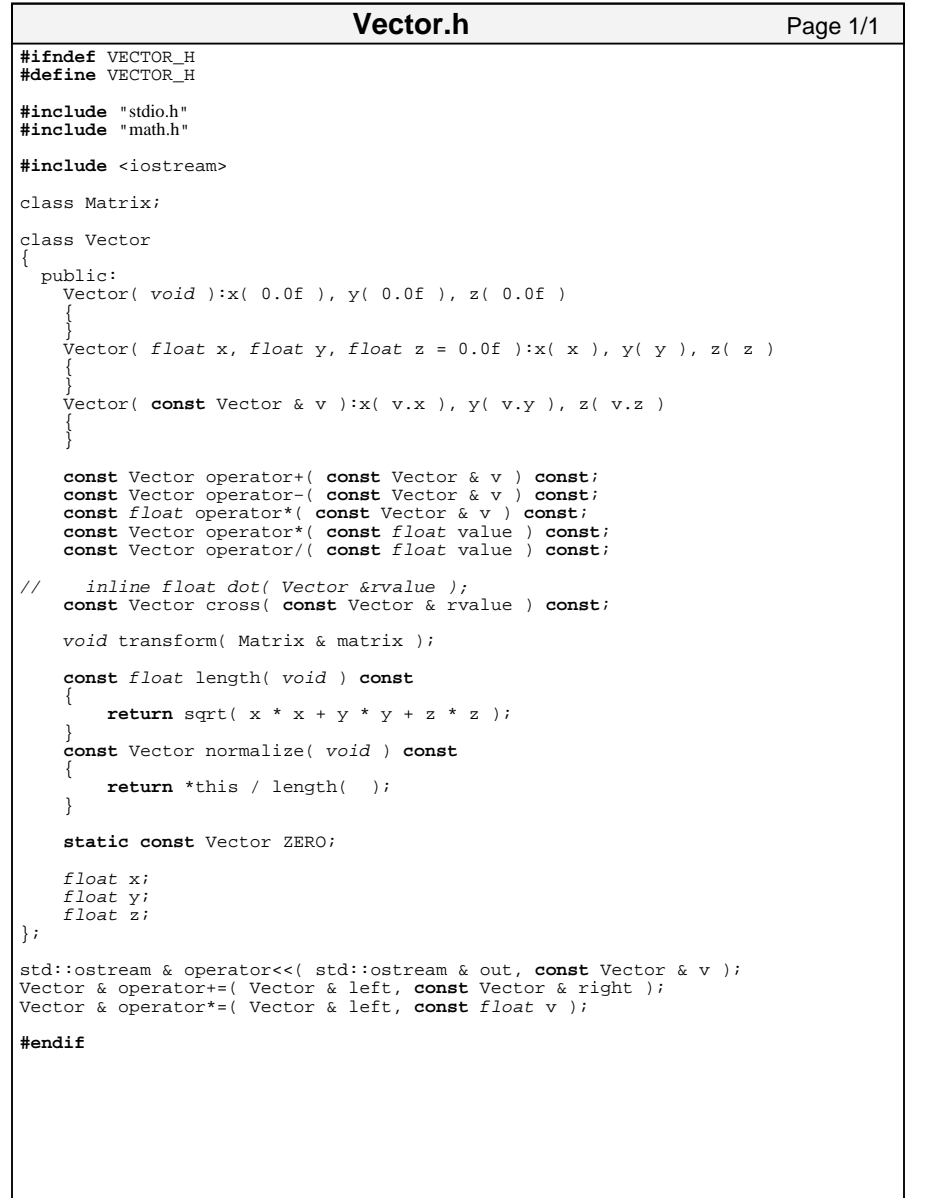